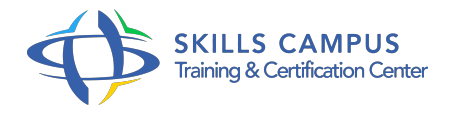

# Graphiste-maquettiste

# -Réference: **MR-179** -Durée: **9 Jours (63 Heures)**

# **Les objectifs de la formation**

Acquérir la maîtrise essentielle des outils du graphisme et de la PAO

 $\circ$ 

- Développer ses connaissances en termes de conception graphique
- $\circ$
- Maîtriser les bases de la mise en page
- $\circ$
- Maîtriser les fondamentaux des logiciels : Photoshop ; Illustrator ; InDesign
- $\circ$

# **A qui s'adesse cette formation ?**

#### **POUR QUI :**

Toute personne souhaitant acquérir les bases du métier de graphiste-maquettiste.

#### **PRÉREQUIS :**

- Être à l'aise avec l'ordinateur et la bureautique.
- .

# **Programme**

- **Mise en page avec InDesign**  $\bullet$ 
	- Acquérir les bases de l'expression visuelle : principes de la communication graphique ; identifier les cibles des documents et leurs impératifs ; analyser le contenu et les objectifs ; les grandes règles de mise en page.
	- o Se familiariser avec InDesign : les principes de base : manipuler et gérer les blocs (placement, duplication, alignement...) ; la palette de contrôle contextuelle.
	- Travailler le texte et la typographie : saisir, sélectionner et modifier du texte ; les palettes de contrôle de caractères et de paragraphes ; les techniques de gestion typographique : interlignage fixe et automatique, approche, césure, espaces... les styles.
	- <sup>o</sup> Gérer les blocs : le chaînage et le multicolonnage ; importer des textes et des images.
	- Mettre en page : le panneau page et les gabarits ; les mises en pages liquides et le redimensionnement automatique.

### **Programme**

# **Traitement de la photo avec Photoshop**

- Découvrir les possibilités de Photoshop : présentation de différentes créations ; les échanges entre Photoshop et les logiciels de mise en page.
- o Se familiariser avec le logiciel : personnaliser et enregistrer son espace de travail ; apprendre à naviguer dans Photoshop et régler son interface de travail ; ouvrir une image avec Bridge ; enregistrer sous, enregistrer pour le Web.
- Acquérir les bases théoriques indispensables : les espaces colorimétriques pour le Web et le print ; la résolution d'une image selon sa destination finale.
- Cadrer, adapter la taille de l'image : modifier la dimension et résolution d'une image ; cadrage libre et cadrage fixe et inclinaison.
- o Sélectionner une zone d'image : outils de sélection classiques ; additionner ou soustraire des sélections ; mémoriser les sélections réalisées et les modifier.
- La fonction améliorer le contour : les fonctions de production ; les calques ; le texte ; les filtres simples.
- La retouche simple : découverte des outils de retouche ; utilisation des modes de contenus pris en compte.

### **Infographie avec Illustrator**

- Découvrir Illustrator : les différents types d'illustrations ; les échanges avec les logiciels de la suite ; l'interface et l'environnement de travail ; le document : formats, plans de travail et modes colorimétriques ; les modes d'affichage tracés et aperçu, zoom et outil main.
- Dessiner et colorier avec Illustrator : les outils géométriques ; les contours ; la plume ; la couleur.
- Transformer les objets : les fonctions associer, isolation, joindre... les outils de transformation ; les pathfinders ; les dégradés de formes ; optimiser vos créations ; la vectorisation dynamique ; le guide des couleurs ; les symboles et les formes.

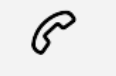

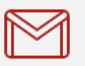

(+212) 5 22 27 99 01 (+212) 6 60 10 42 56 Contact@skills-group.com

 Nous sommes à votre disposition : De Lun - Ven 09h00-18h00 et Sam 09H00 – 13H00

 Angle bd Abdelmoumen et rue Soumaya, Résidence Shehrazade 3, 7éme étage N° 30 Casablanca 20340, Maroc